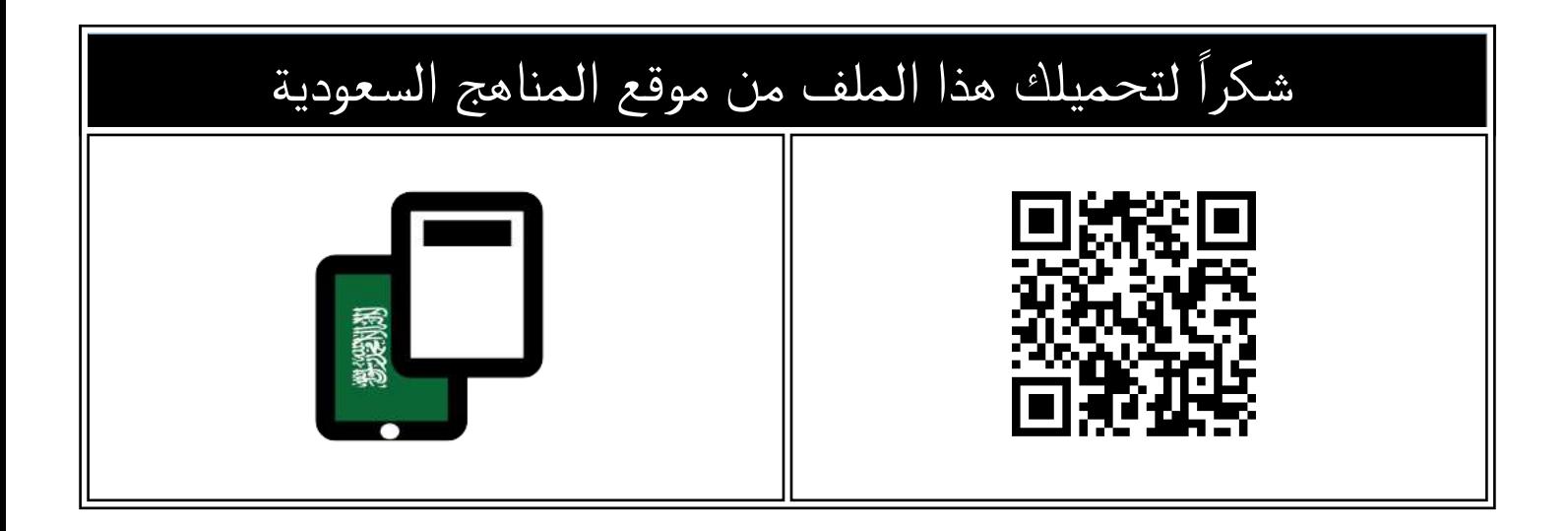

## حل المذكرة الشاملة

[موقع المناهج](https://almanahj.com) ⇔ [المناهج السعودية](https://almanahj.com/sa) ⇔ [الصف الأول المتوسط](https://almanahj.com/sa/7) ⇔ [المهارات الرقمية](https://almanahj.com/sa/7digital) ⇔ [الفصل الثاني](https://almanahj.com/sa/7digital2) ⇔ [الملف](https://almanahj.com/sa/id=15300)

تاريخ نشر الملف على موقع المناهج: 2023-11-25 16:13:15

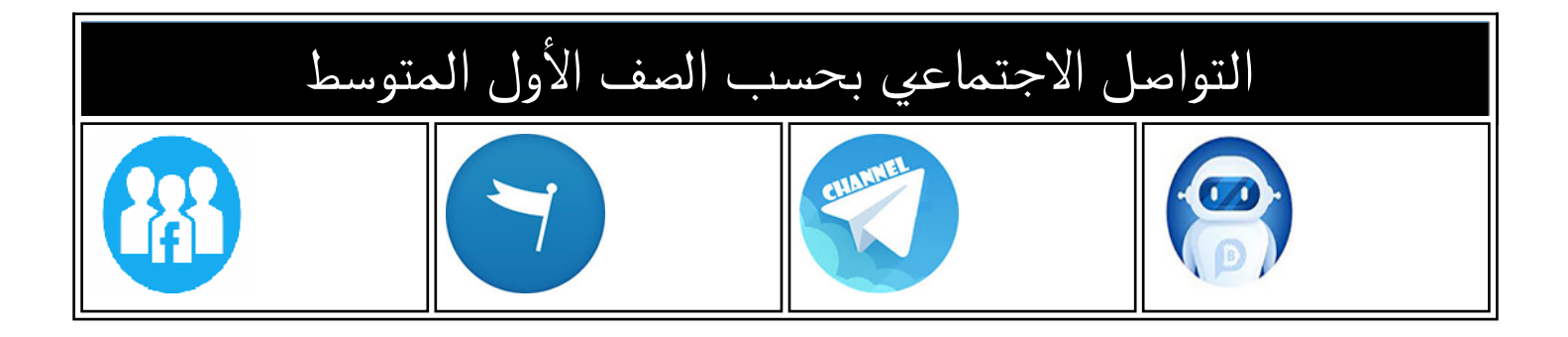

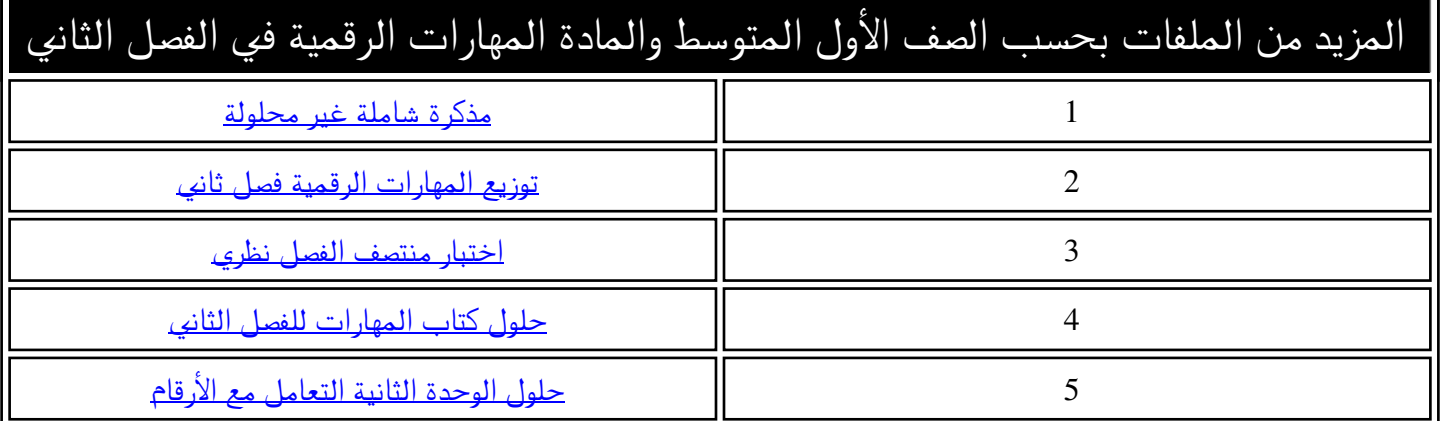

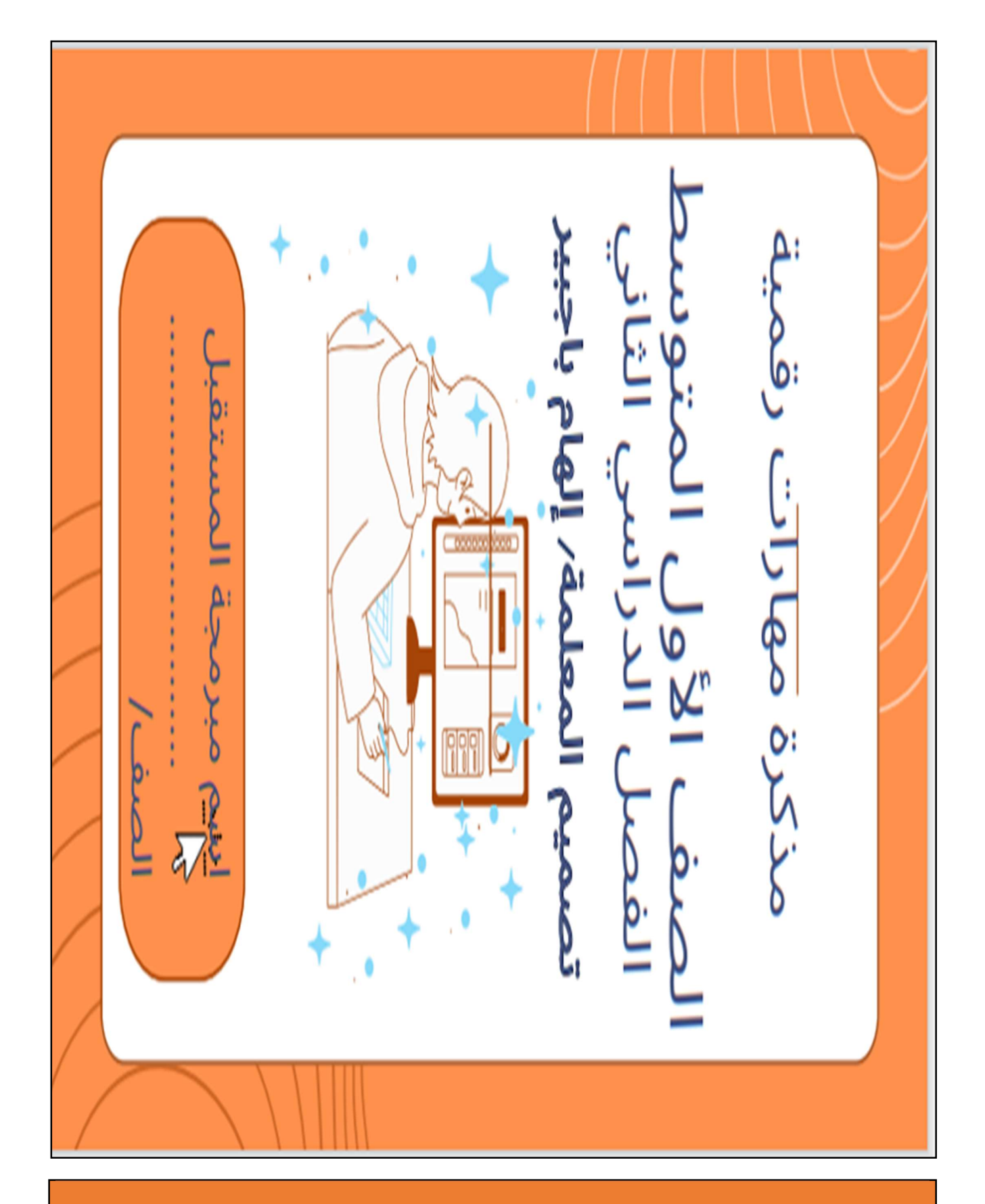

متوسطة تحفيظ القرآن الكريم بجازان

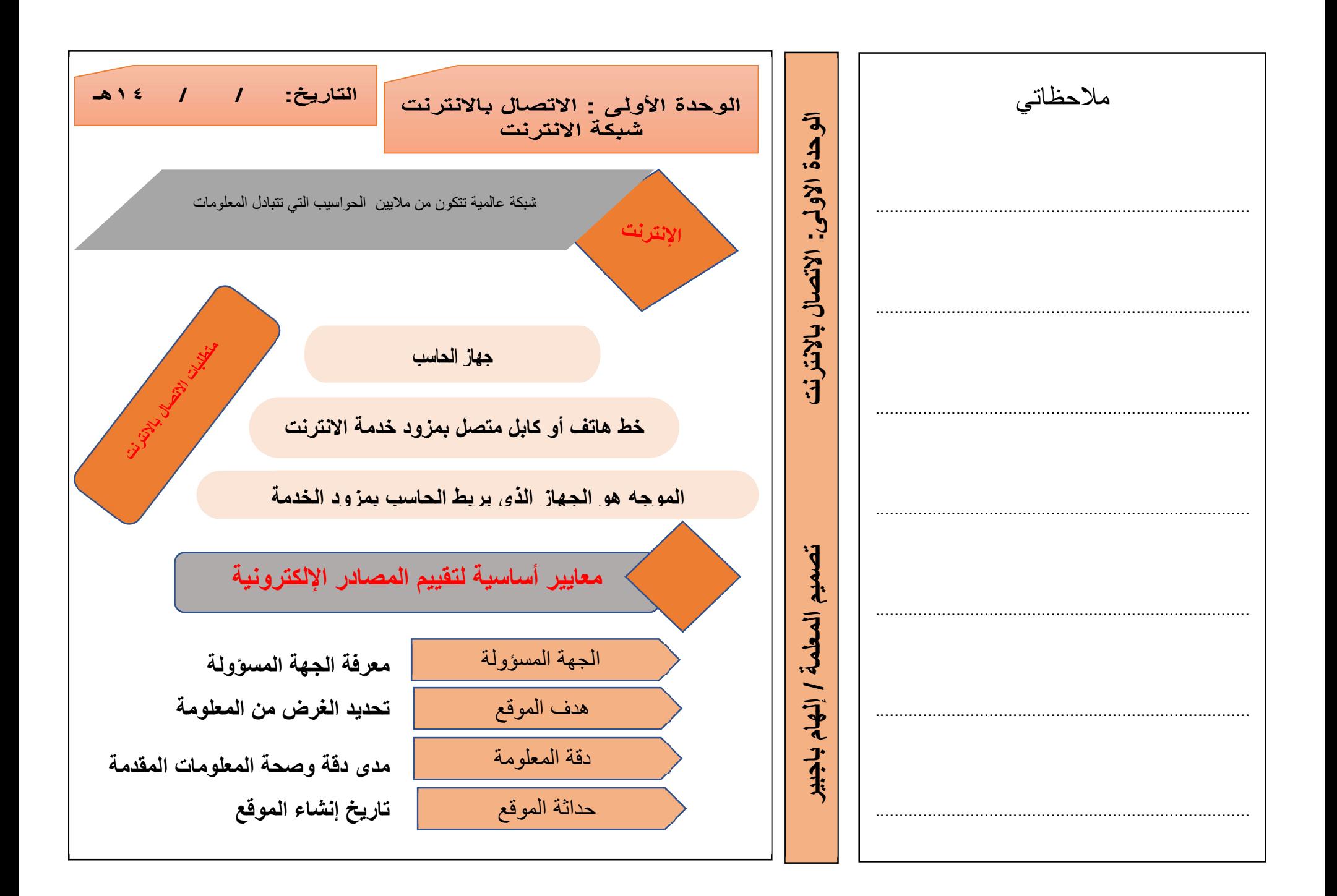

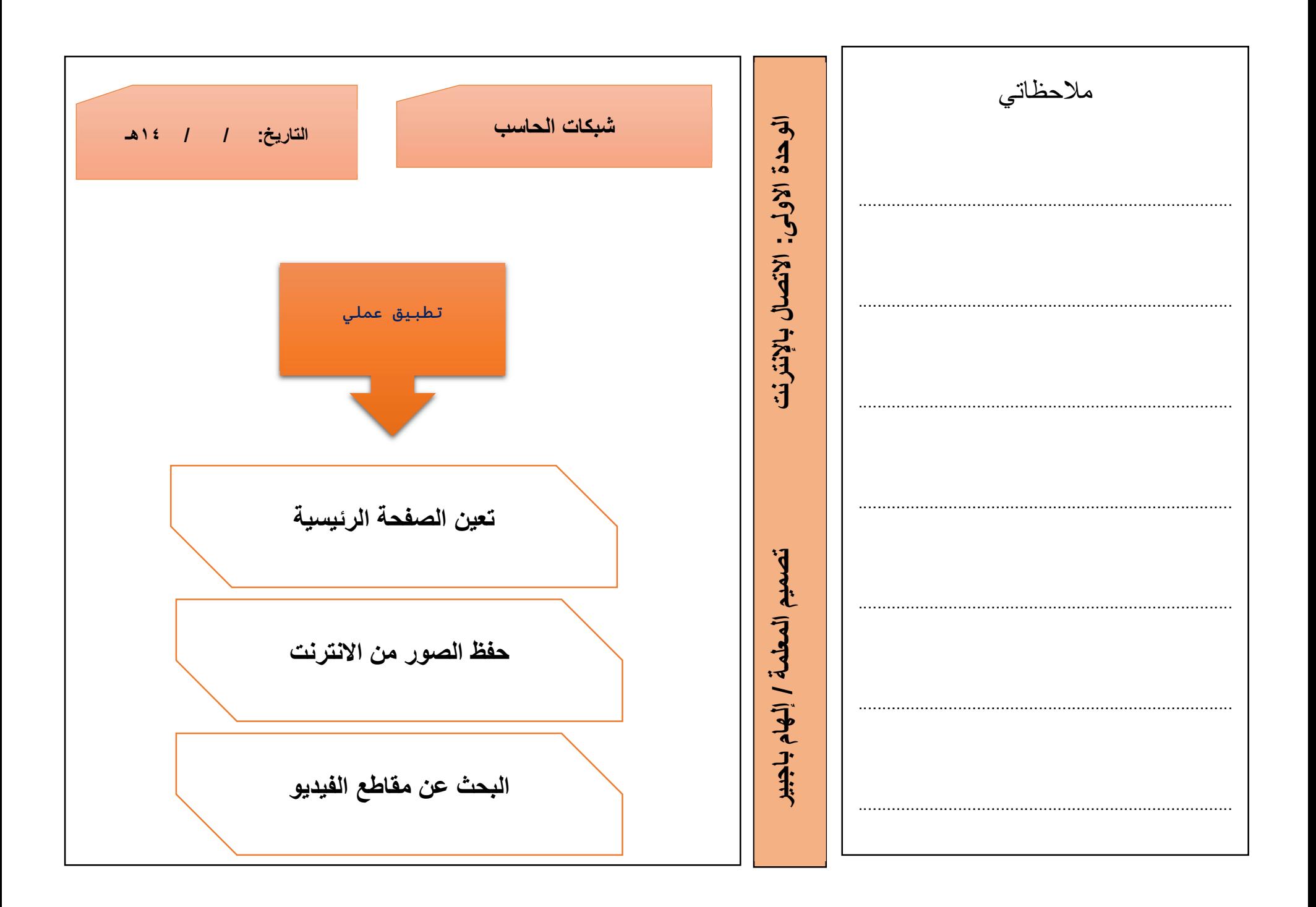

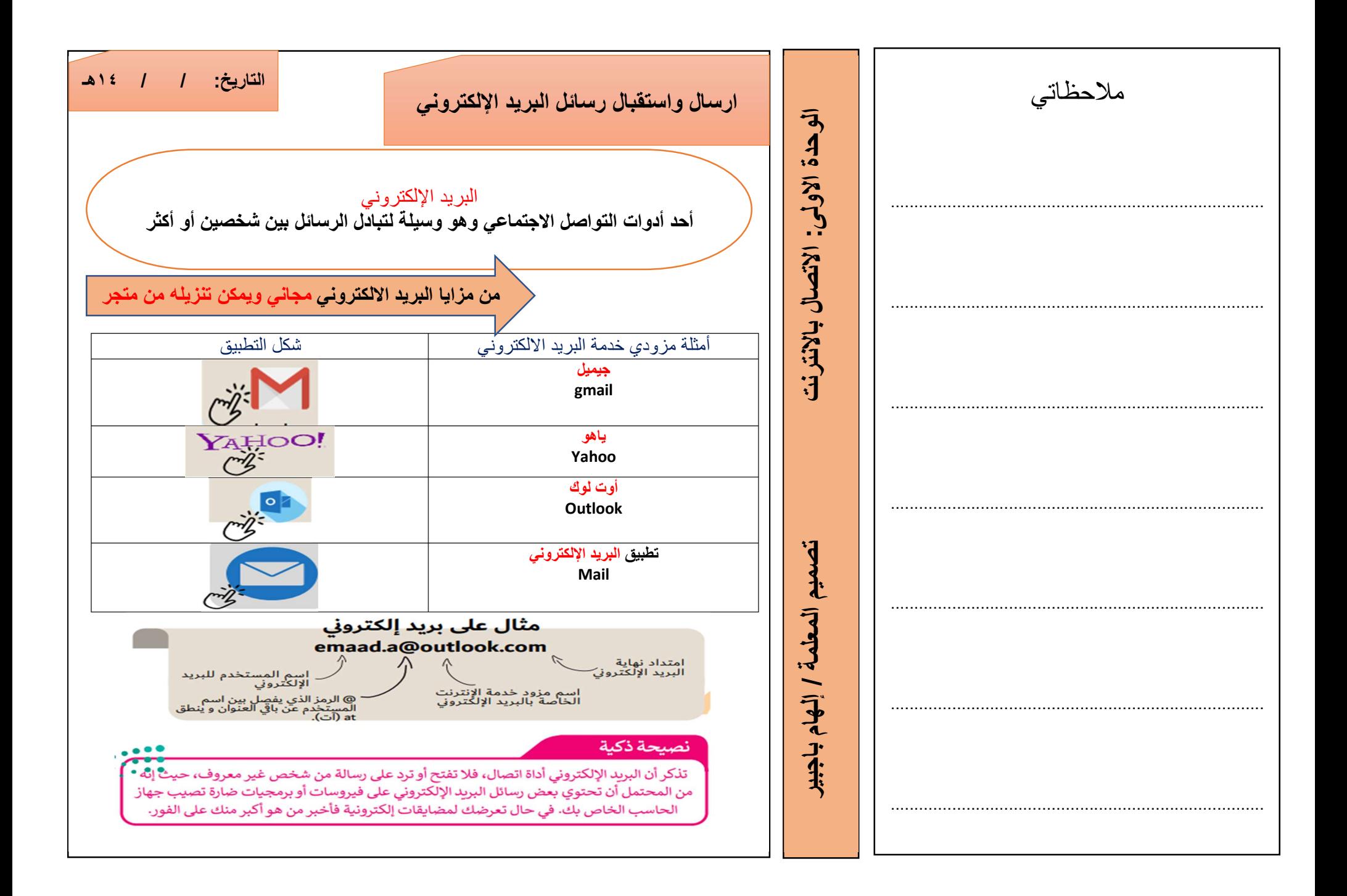

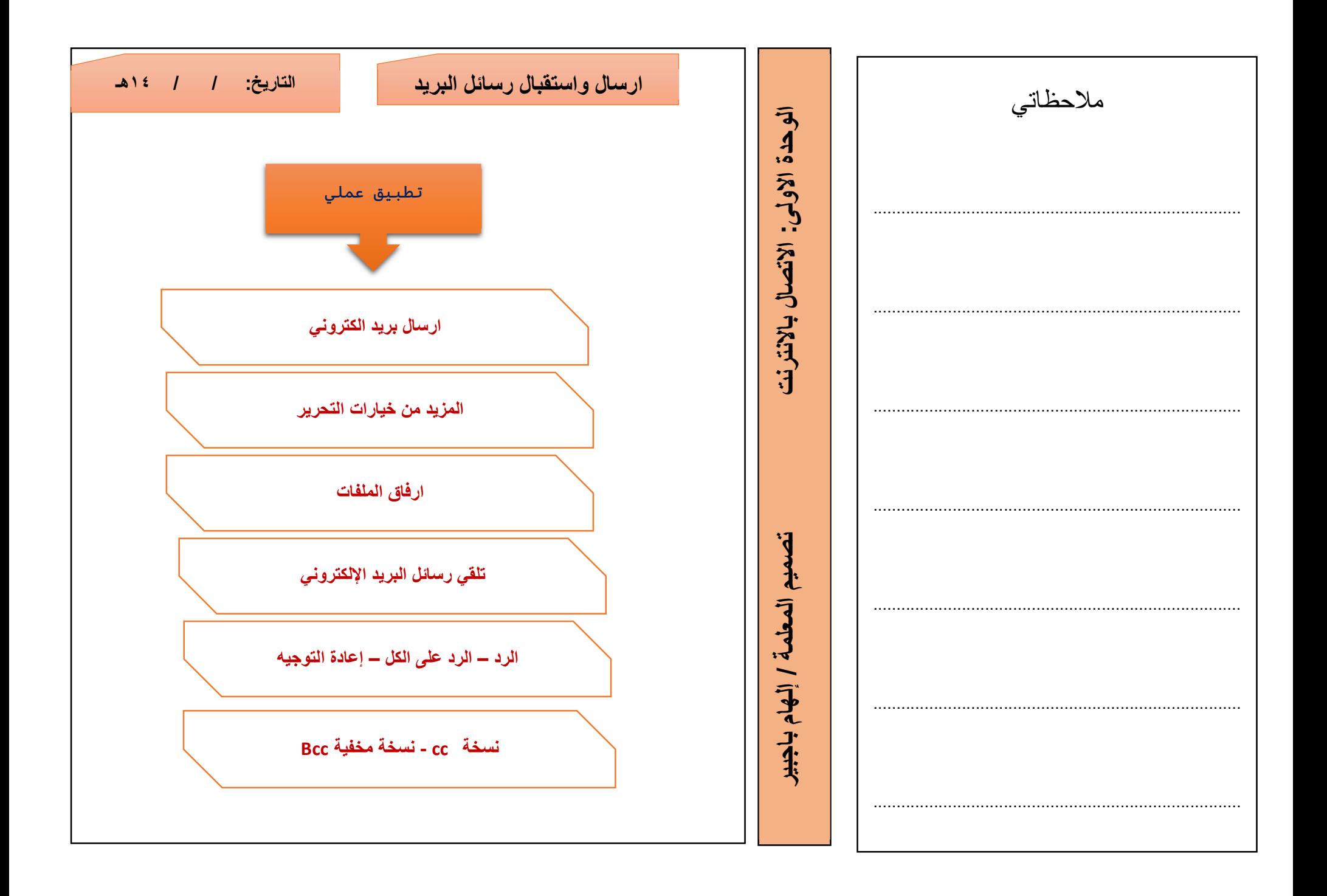

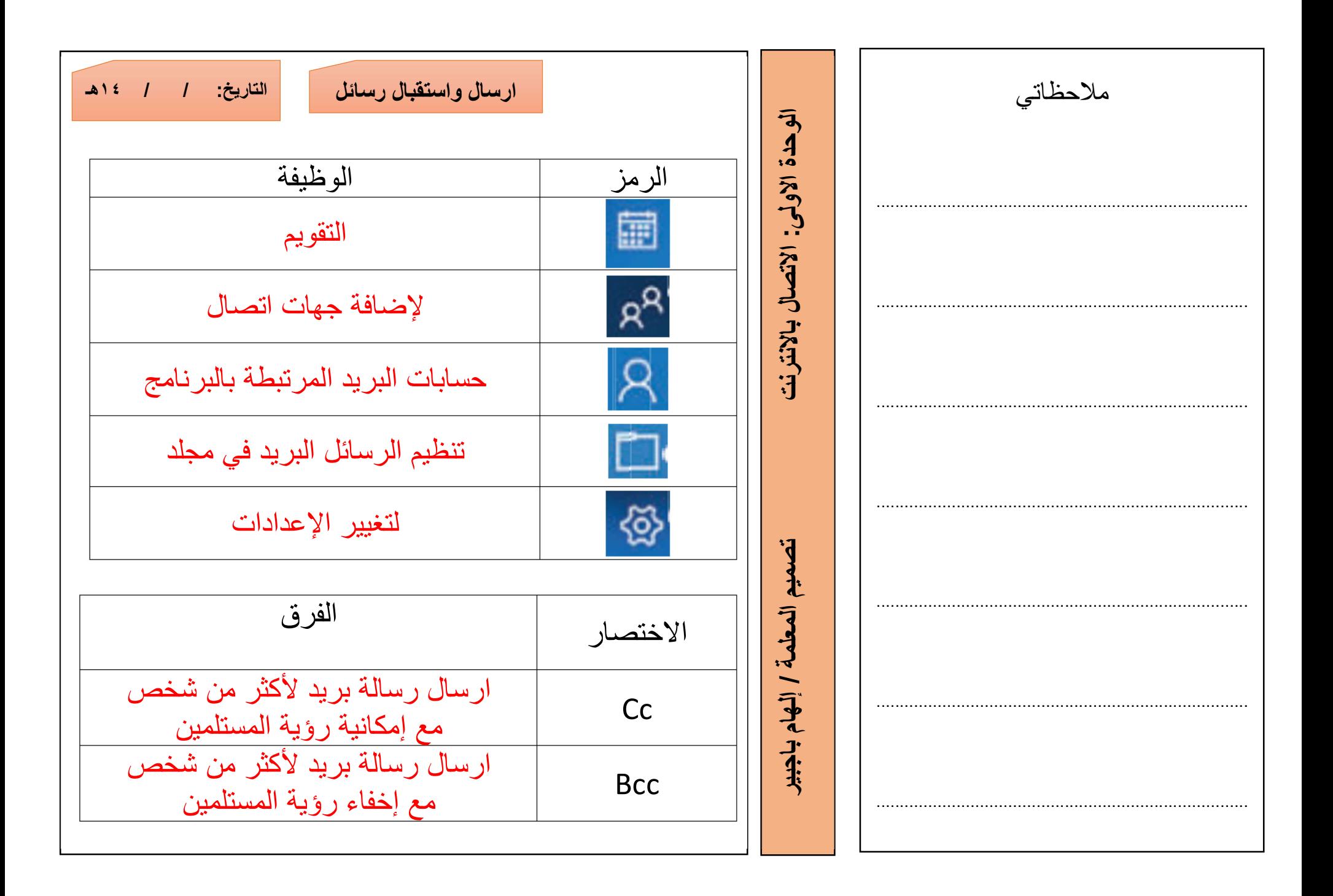

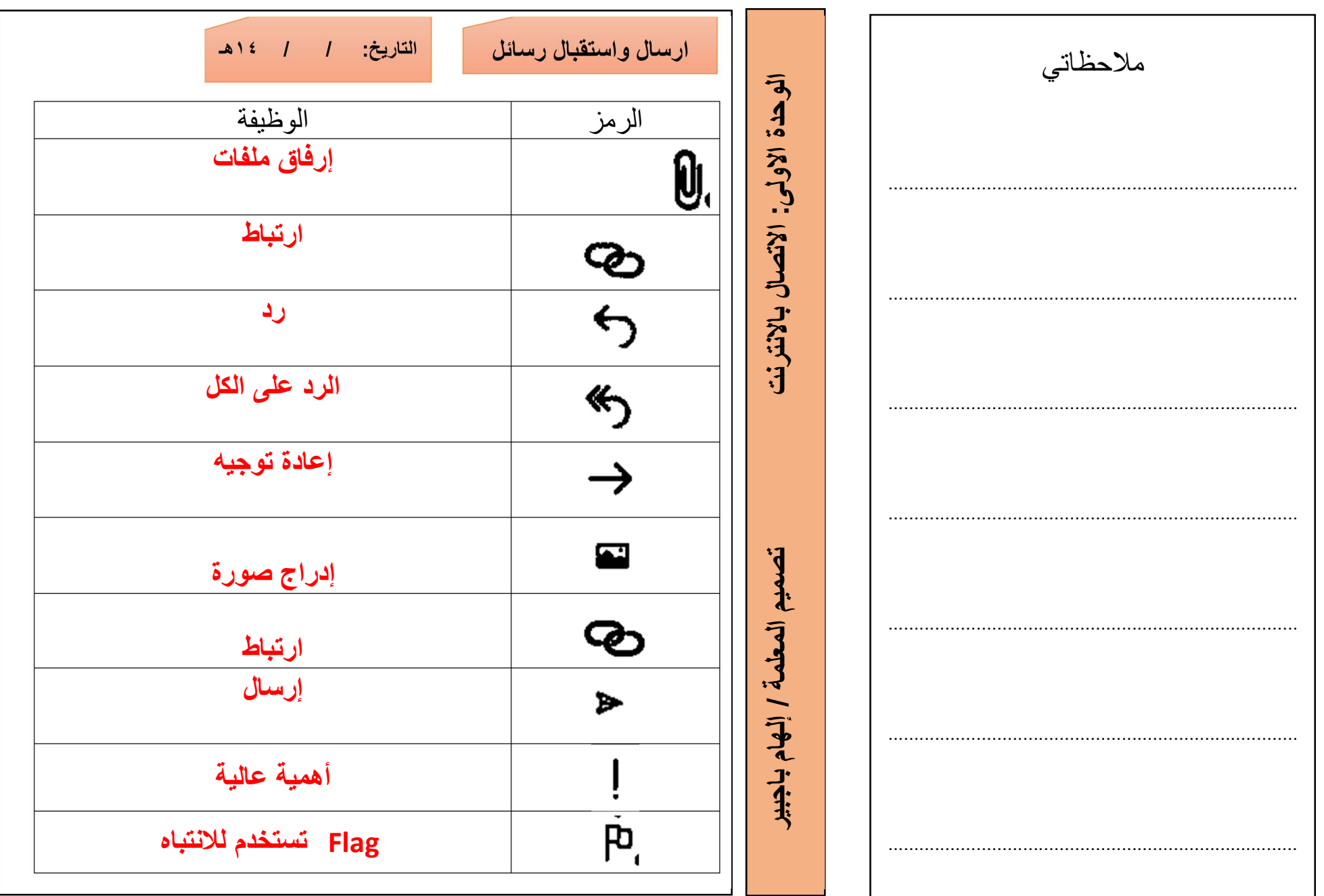

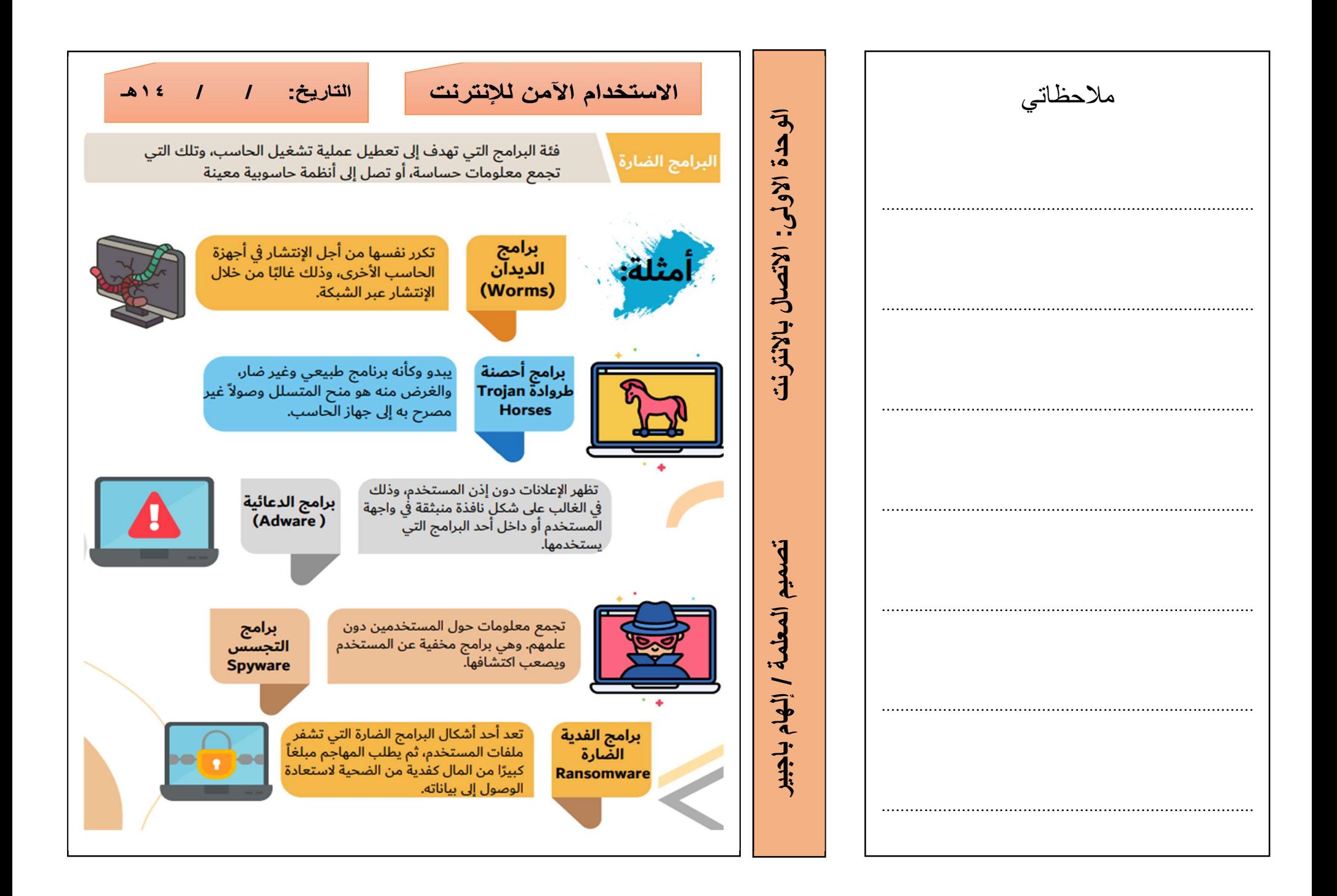

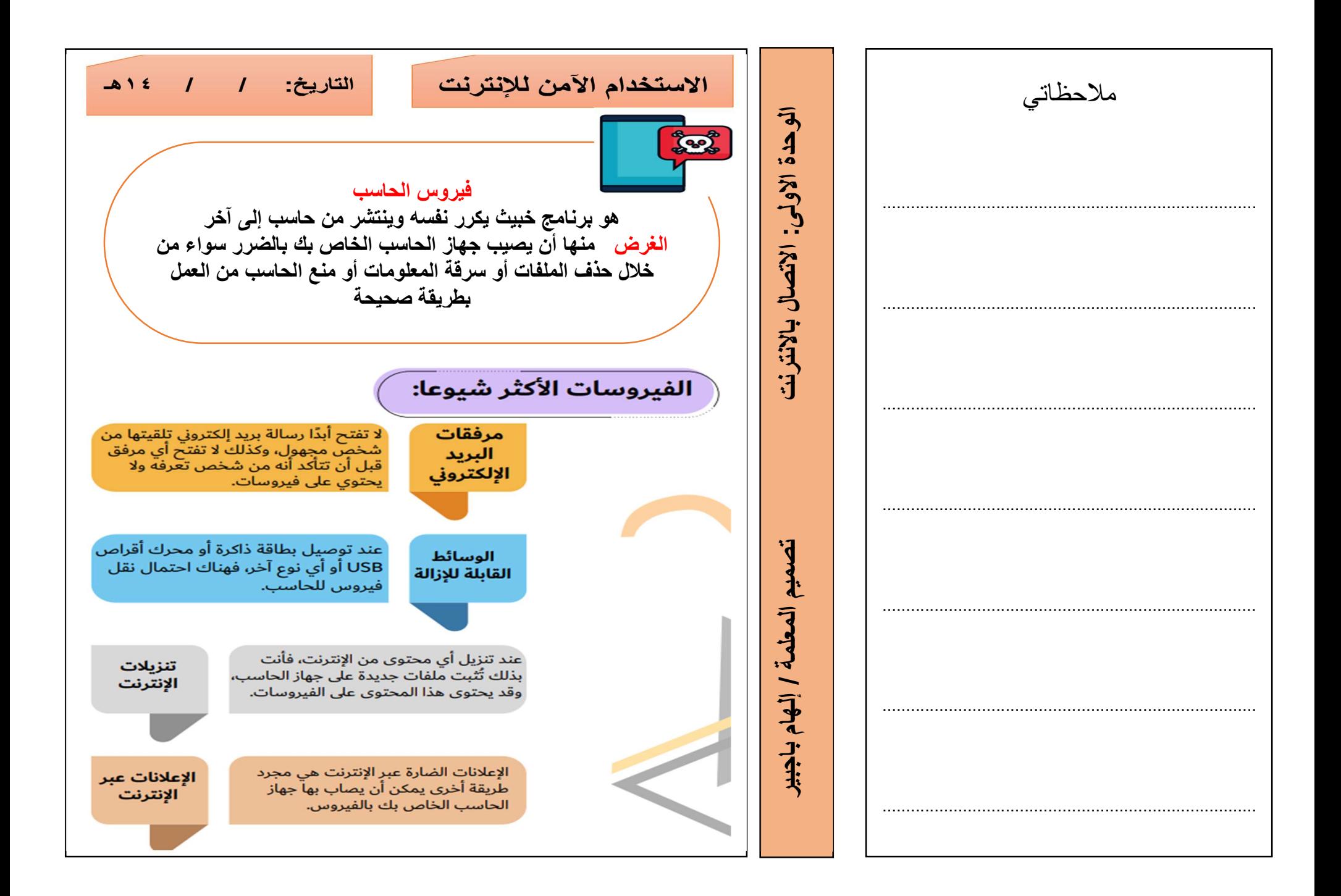

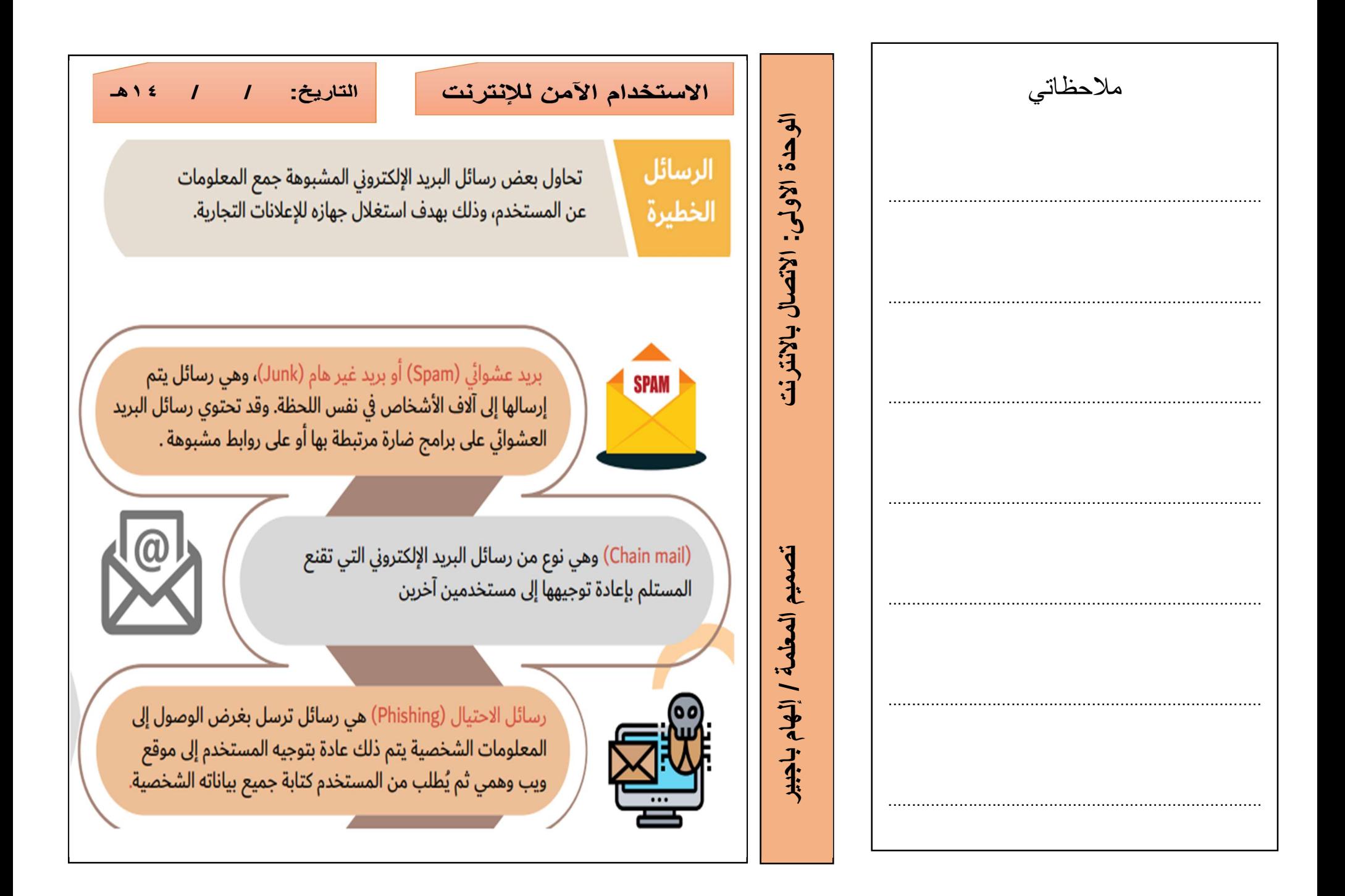

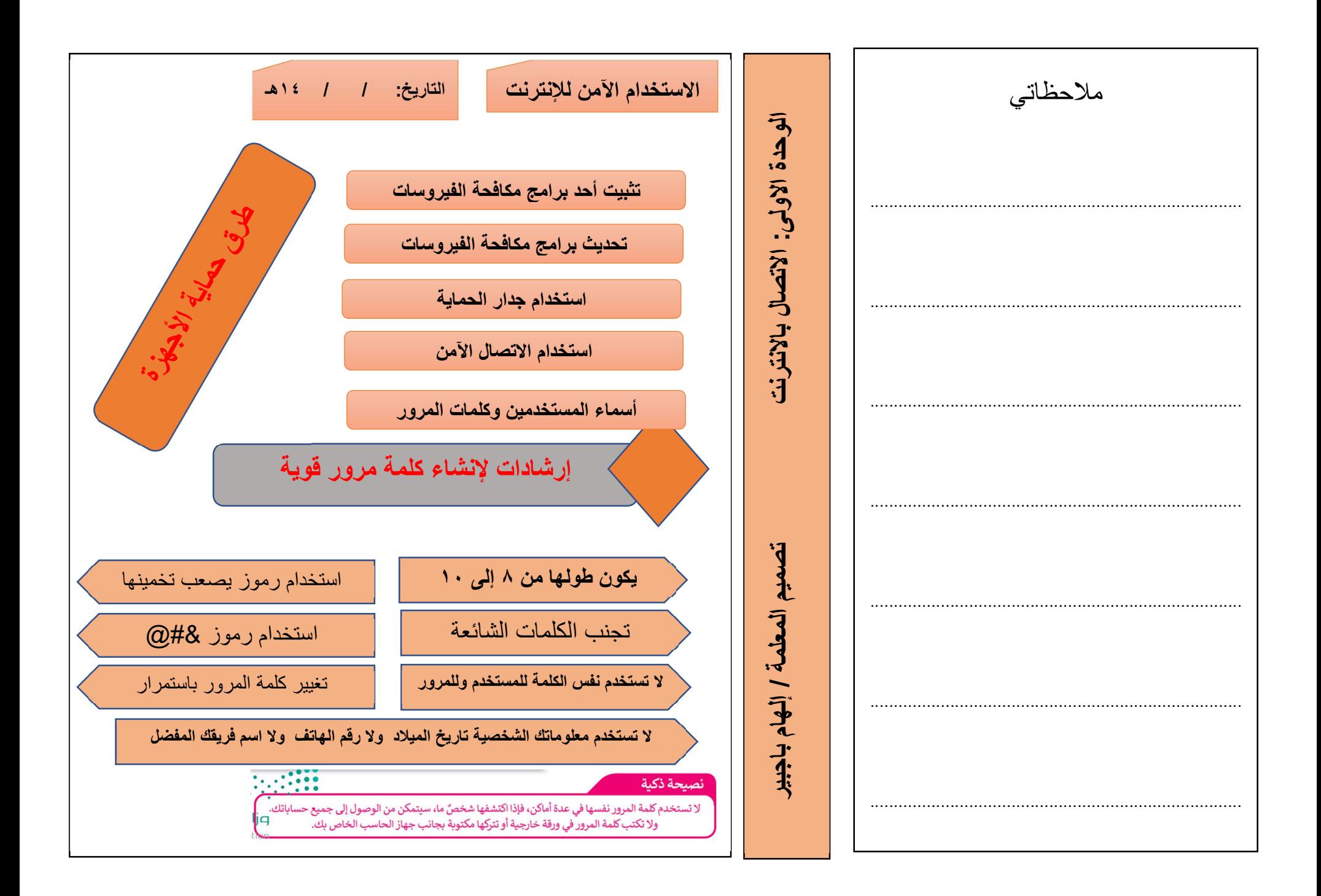

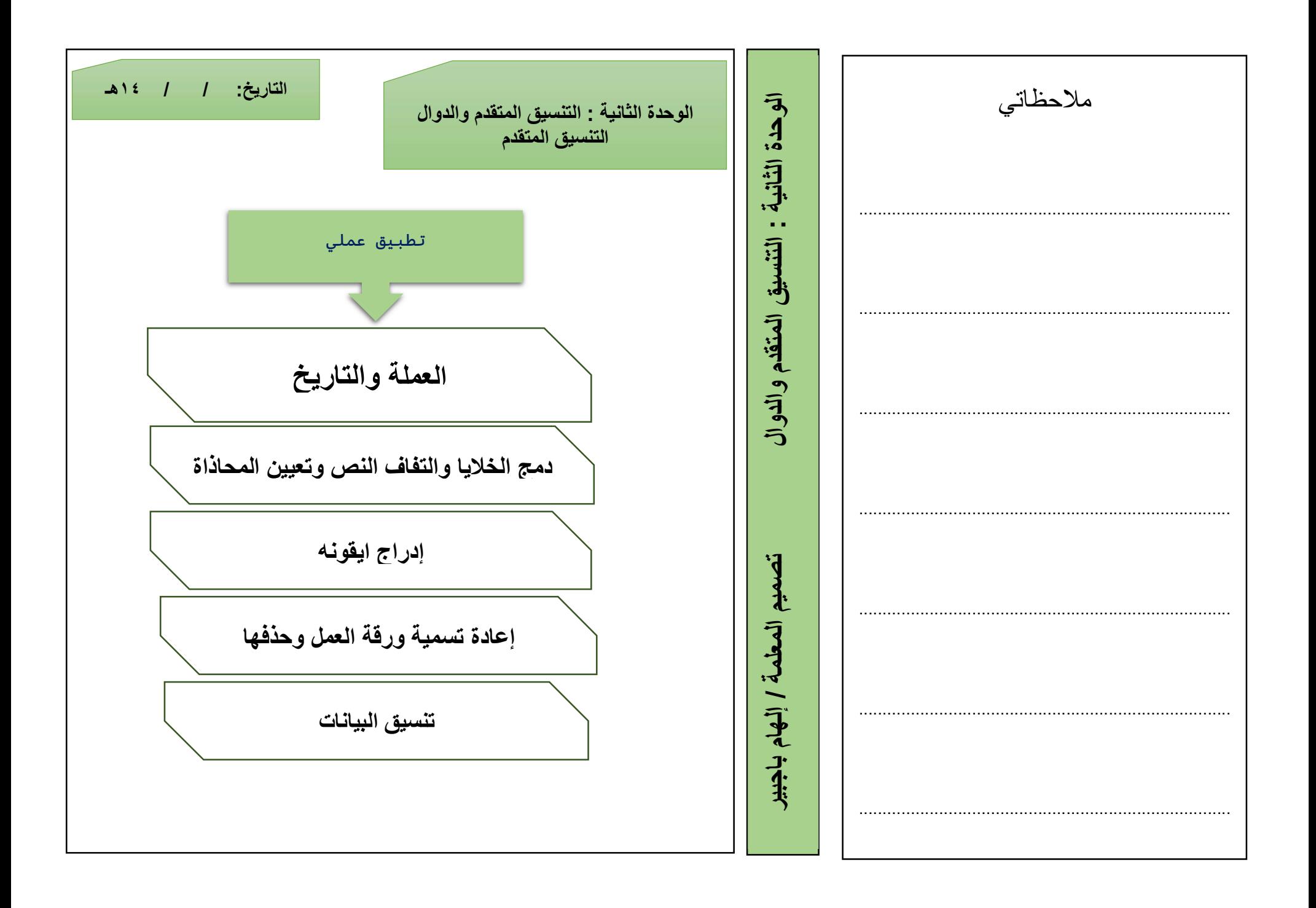

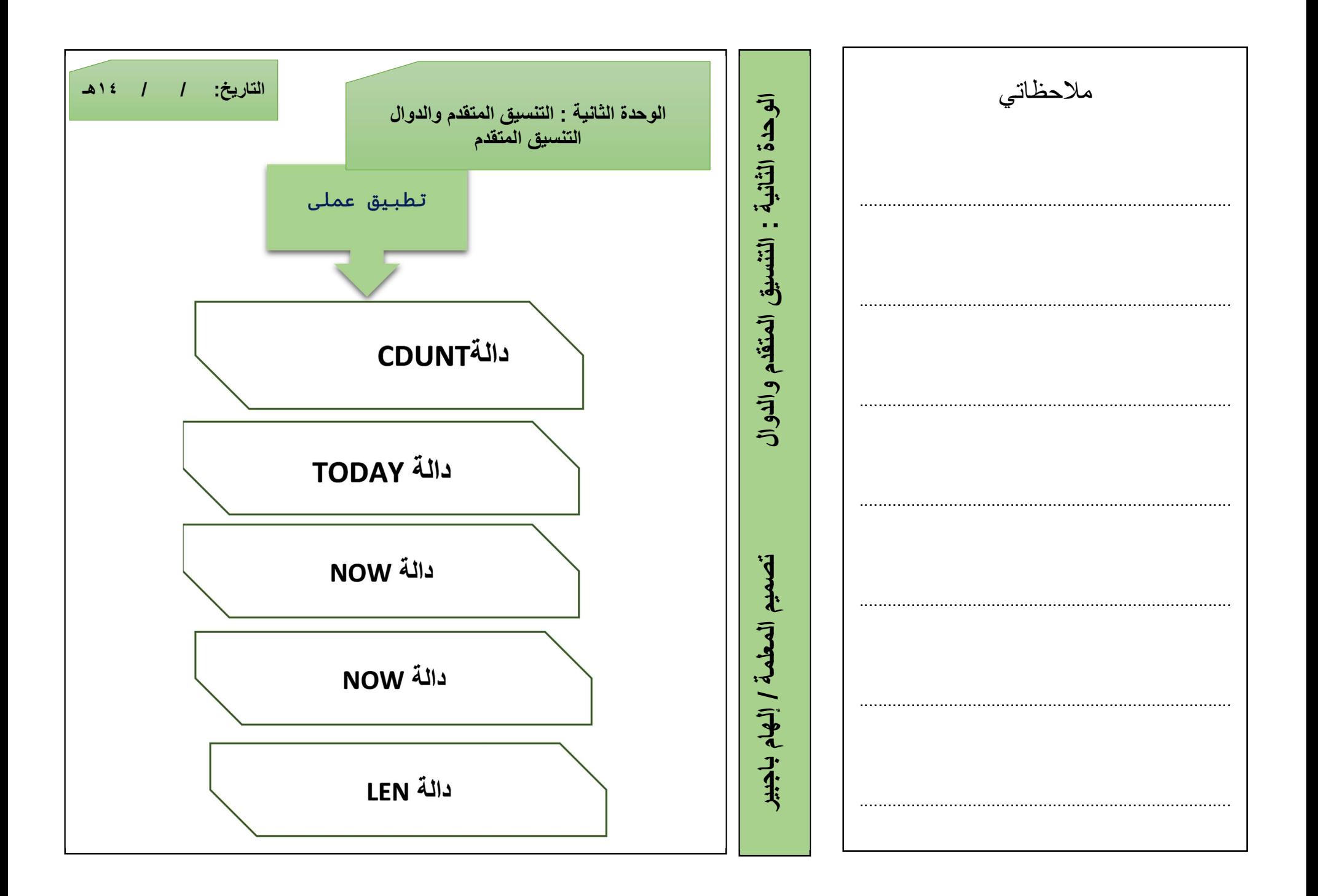

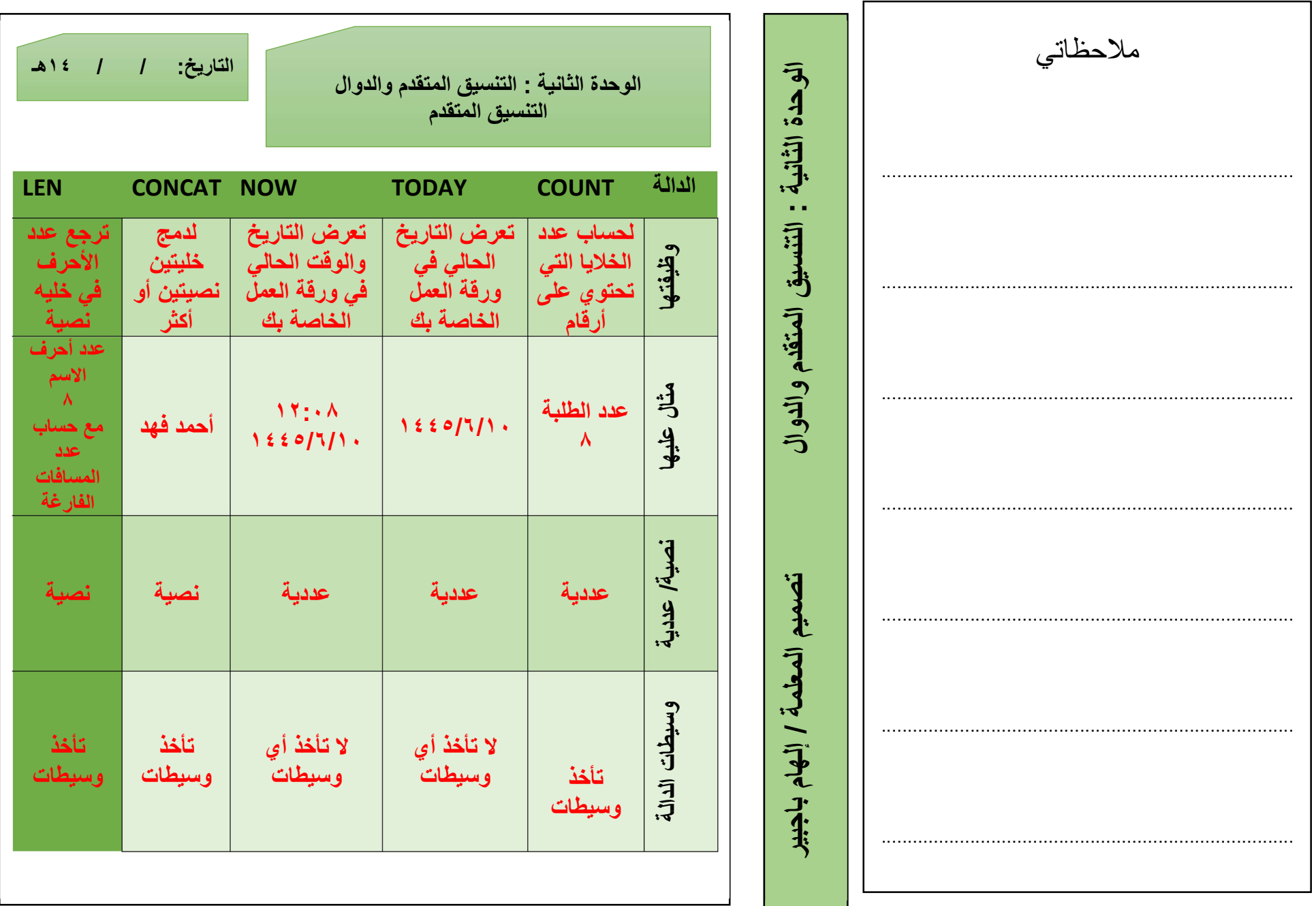

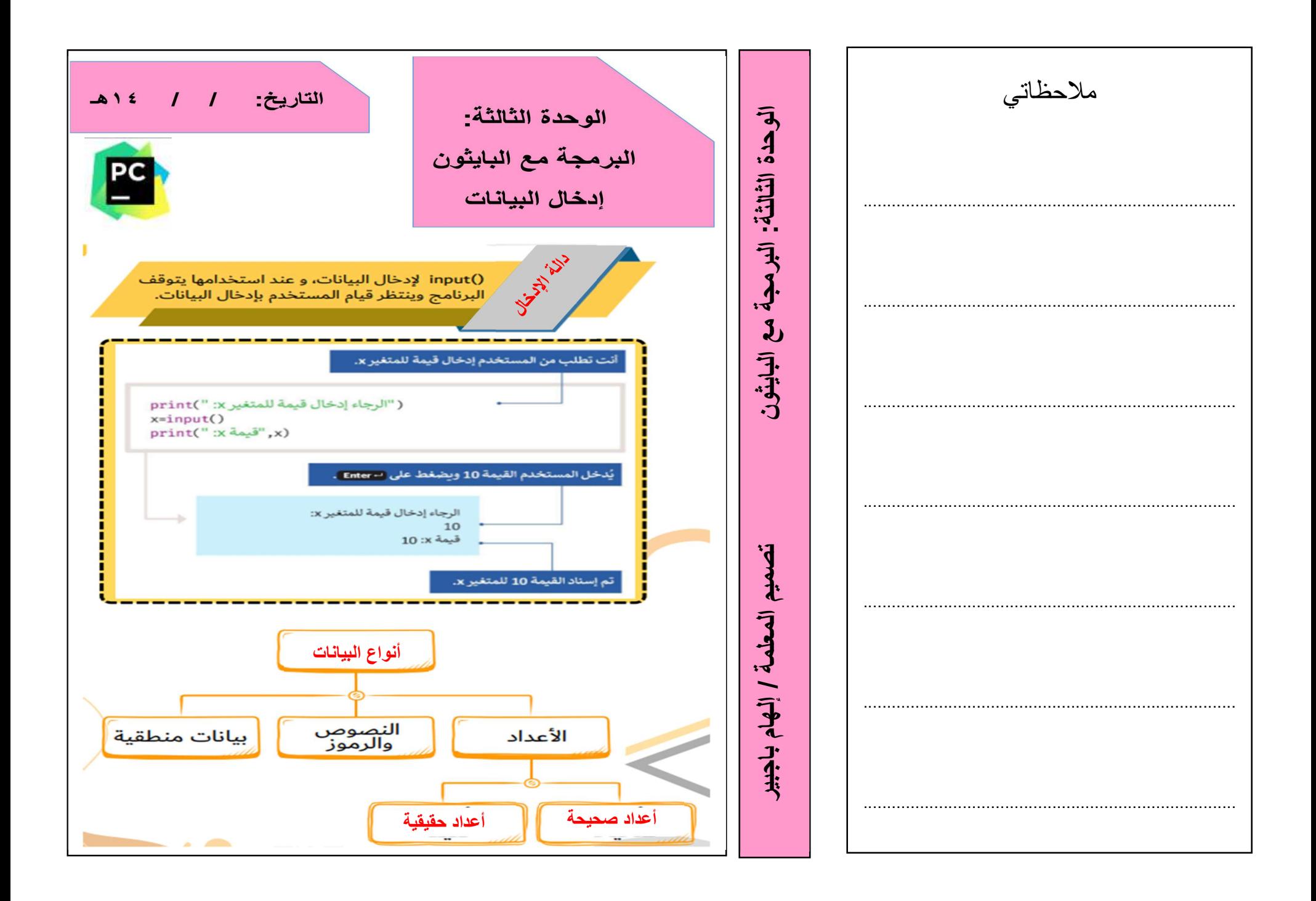

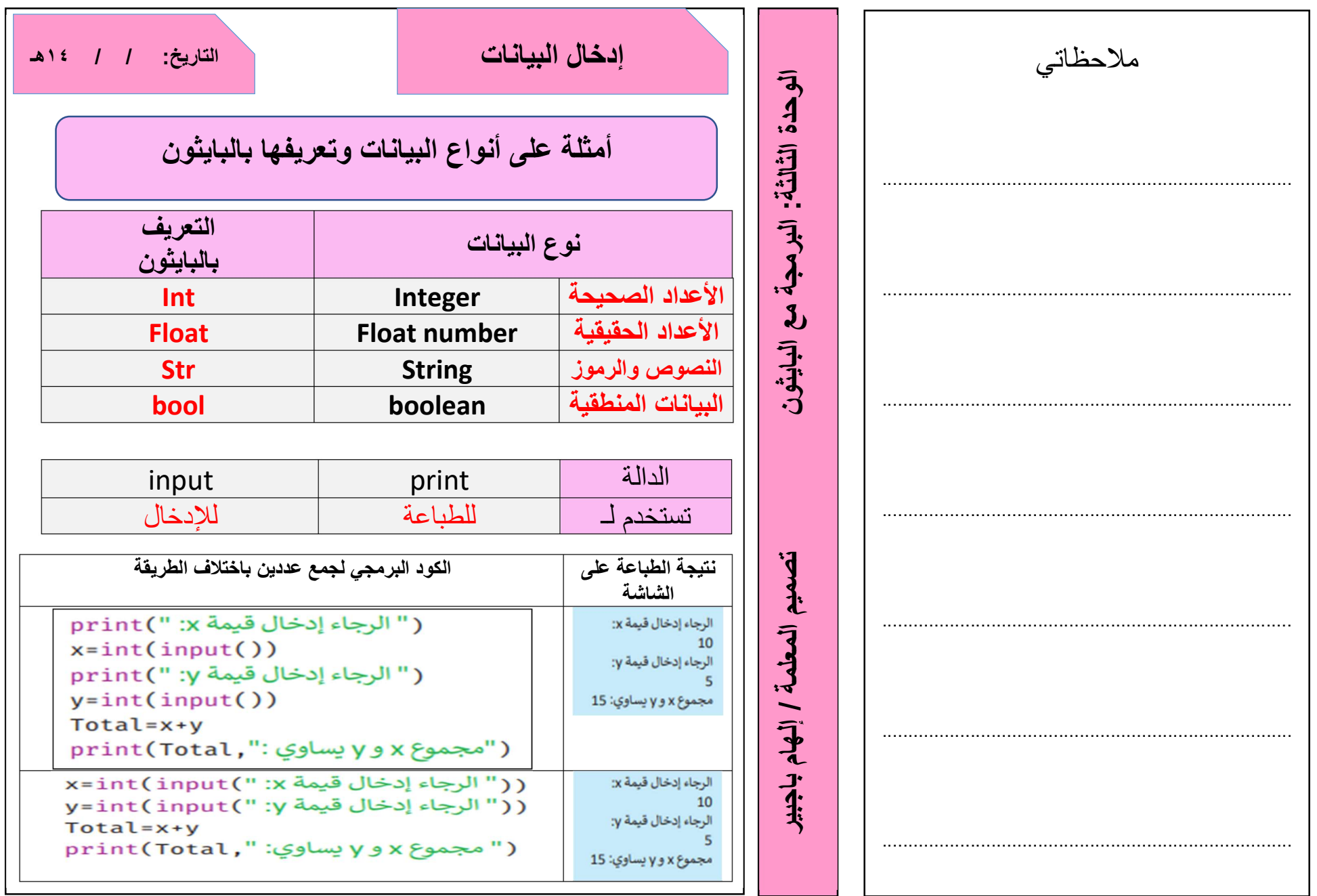

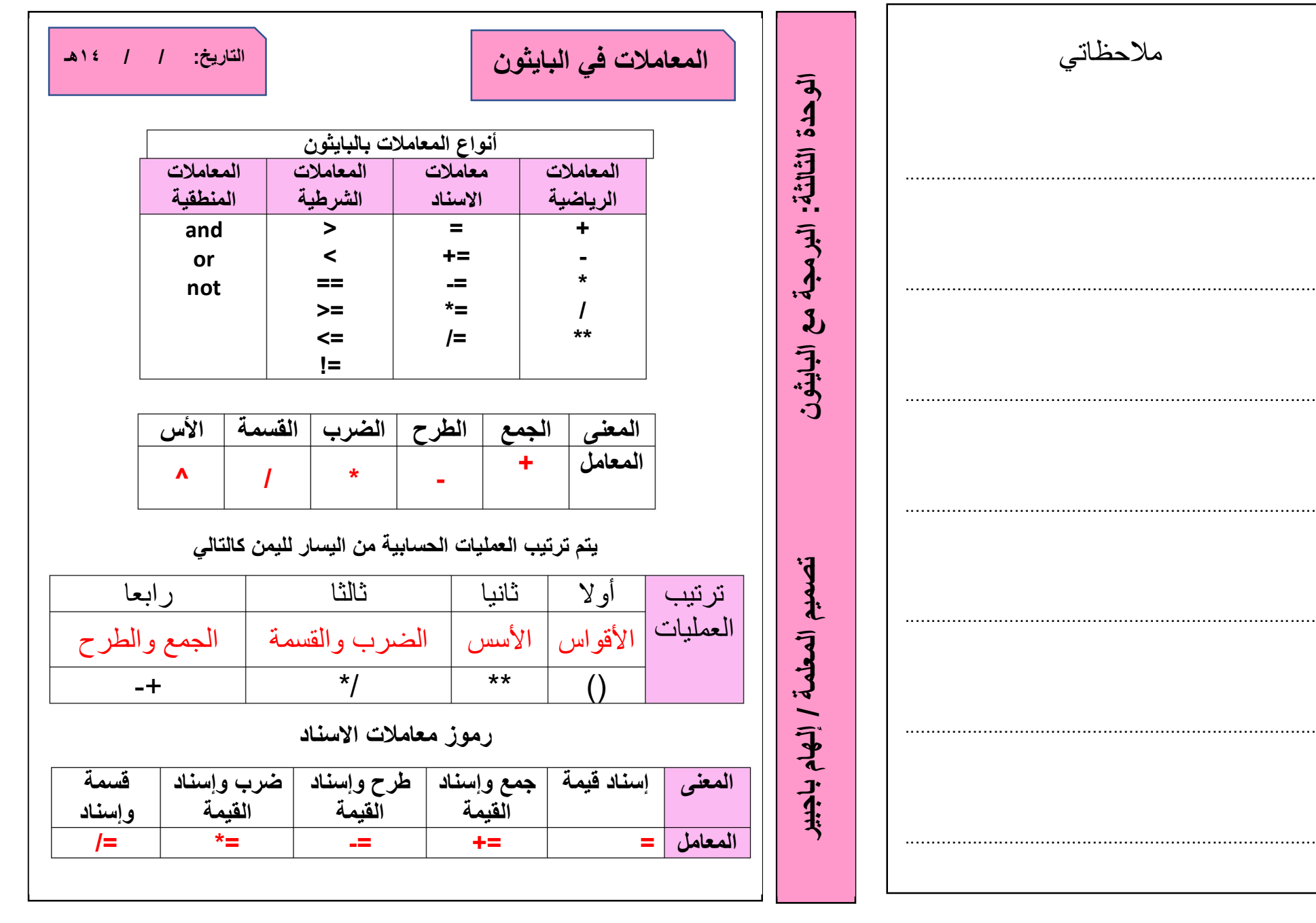

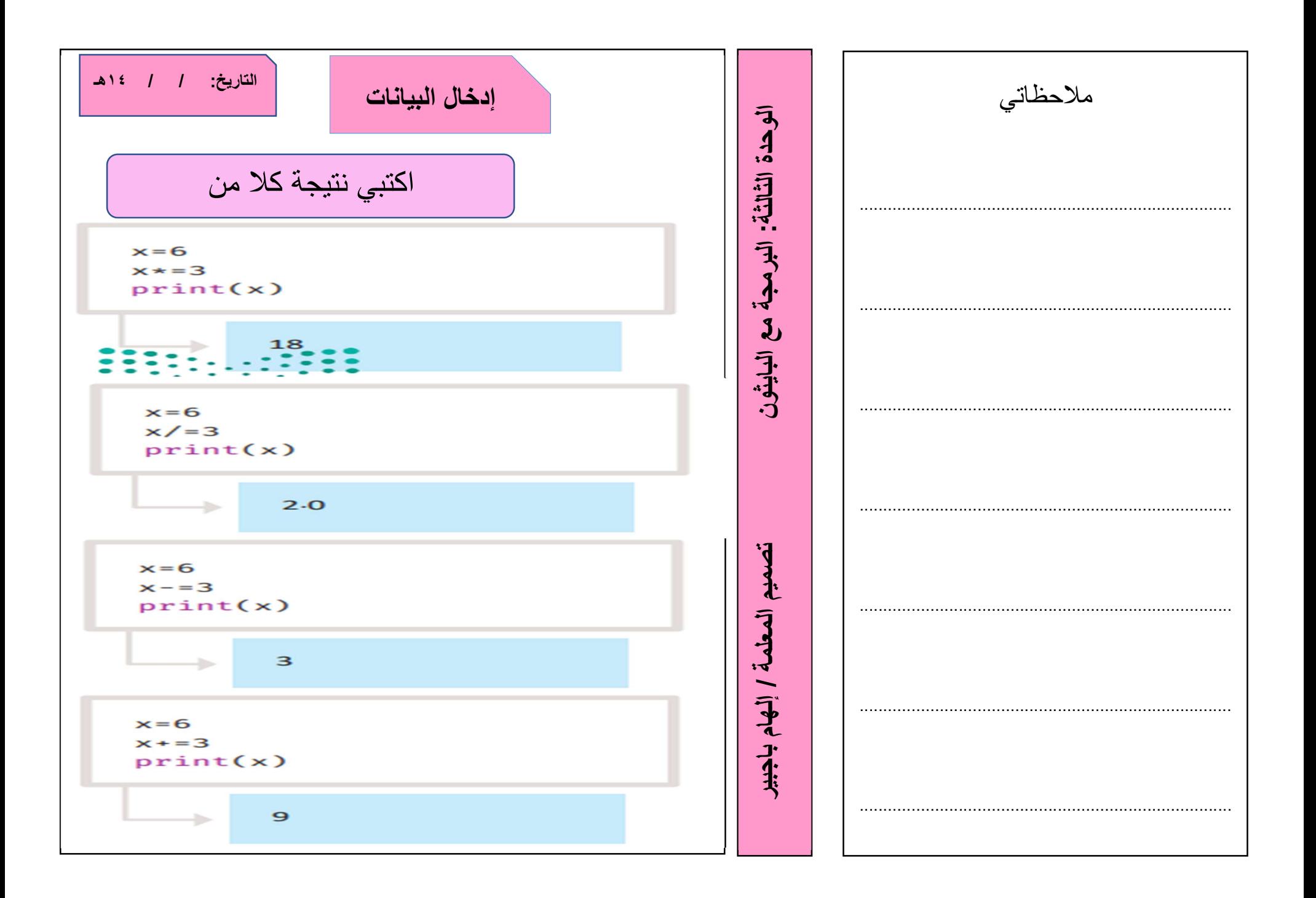

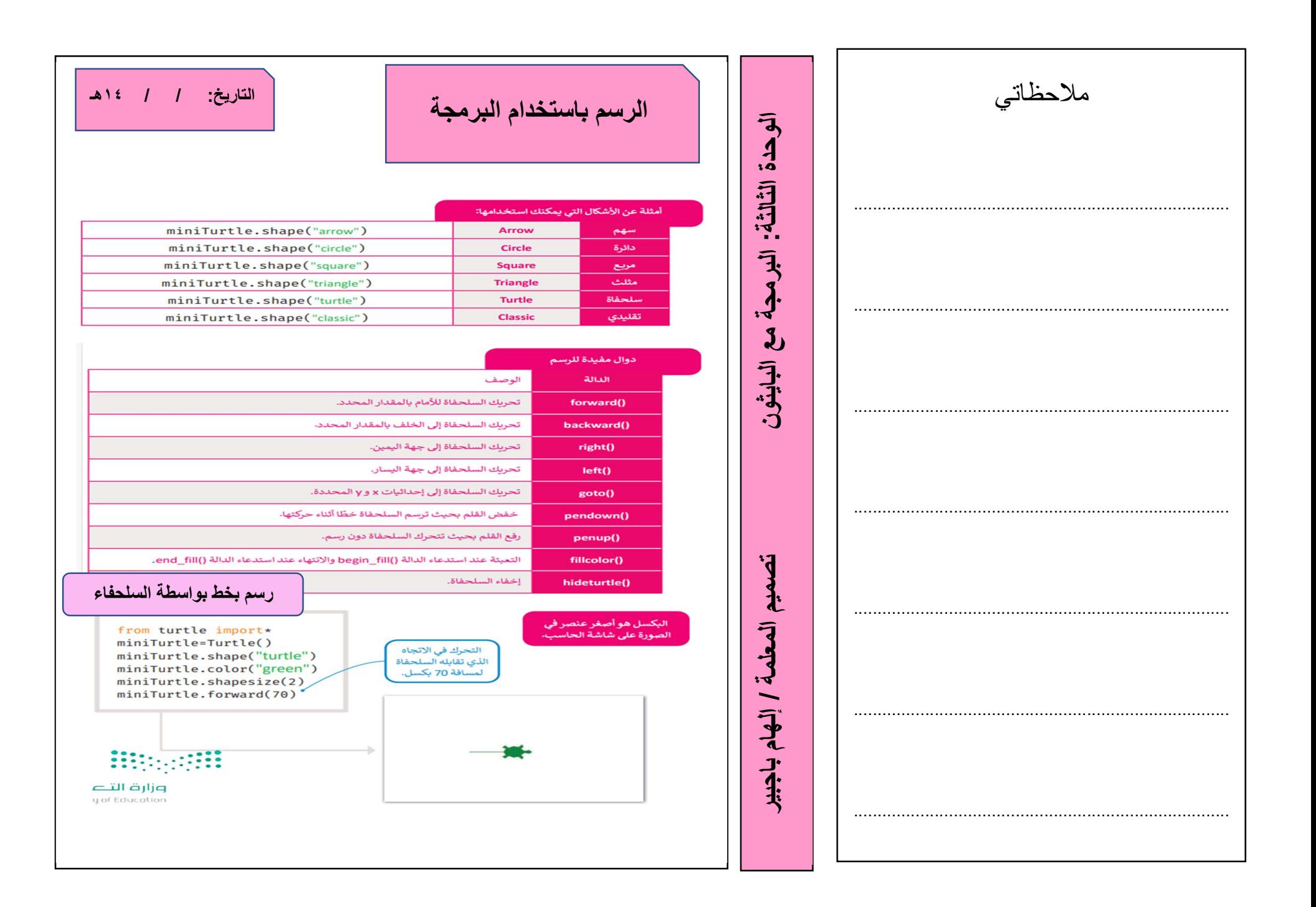

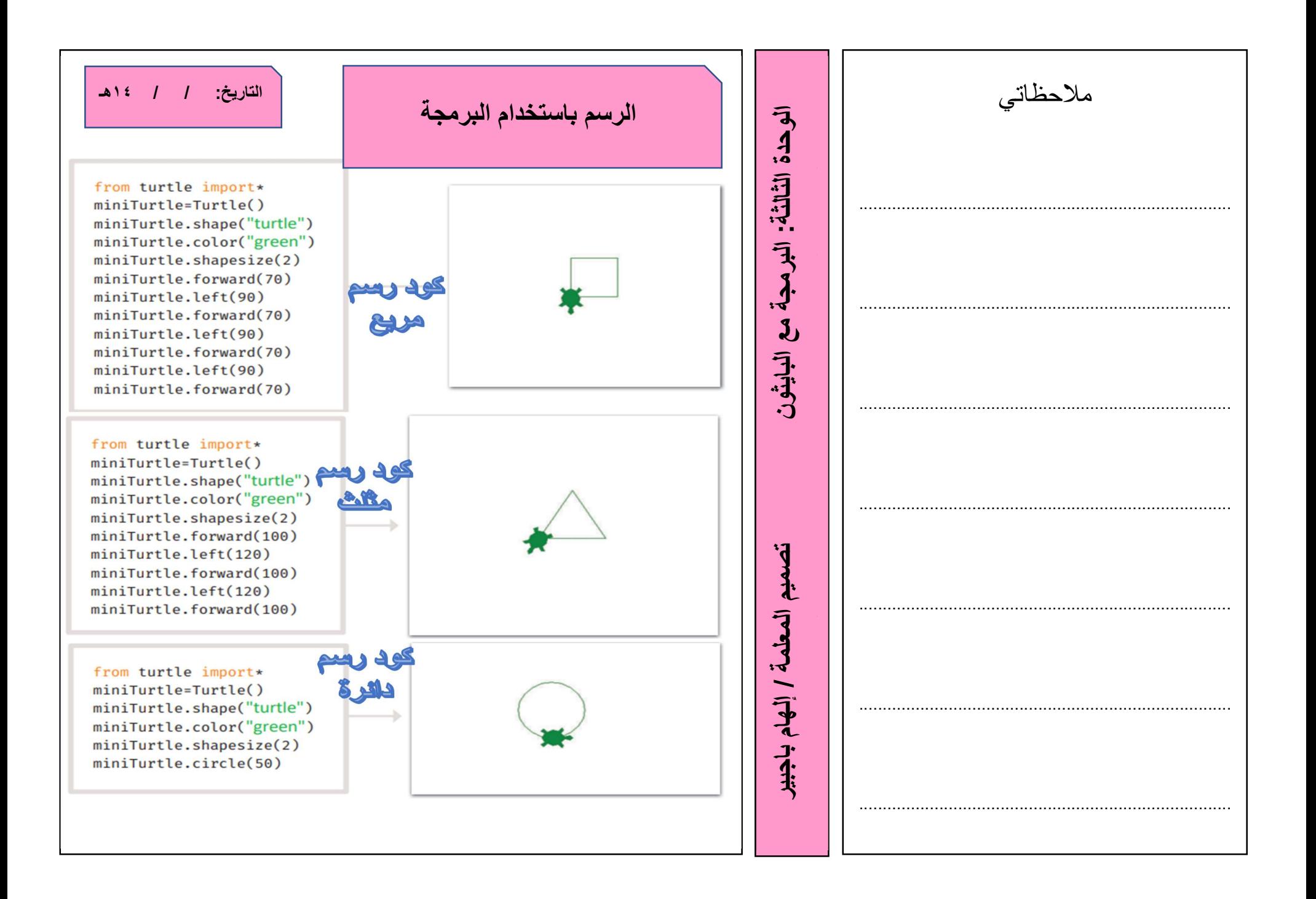

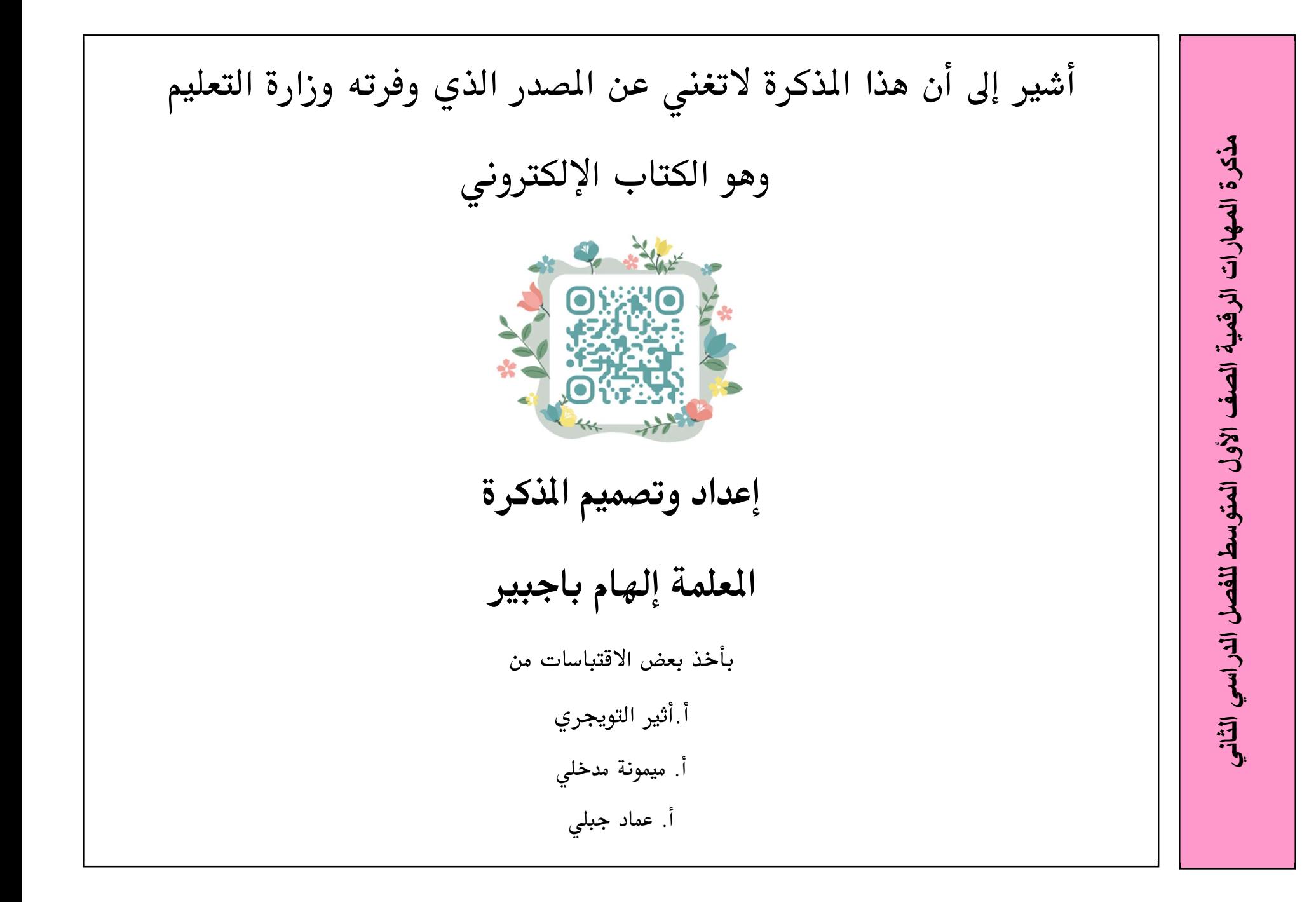